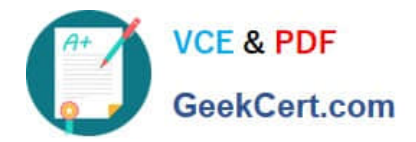

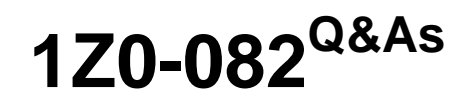

Oracle Database Administration I

# **Pass Oracle 1Z0-082 Exam with 100% Guarantee**

Free Download Real Questions & Answers **PDF** and **VCE** file from:

**https://www.geekcert.com/1z0-082.html**

100% Passing Guarantee 100% Money Back Assurance

Following Questions and Answers are all new published by Oracle Official Exam Center

**C** Instant Download After Purchase **83 100% Money Back Guarantee** 

- 365 Days Free Update
- 800,000+ Satisfied Customers

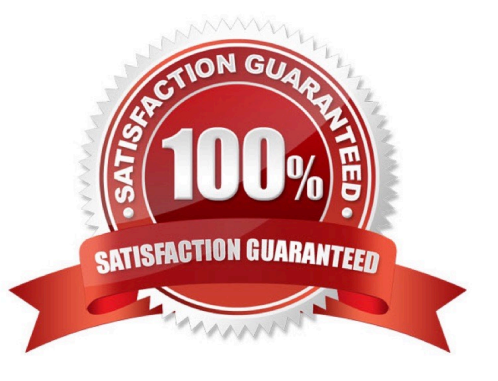

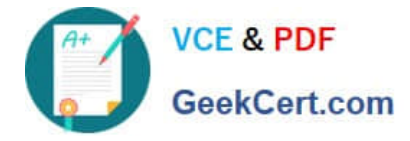

## **QUESTION 1**

You execute this command:

CREATE SMALLFILE TABLESPACE sales DATAFILE `/u01/app/oracle/sales01.dbf SIZE 5G SEGMENT SPACE MANAGEMENT AUTO;

Which two statements are true about the SALES tablespace? (Choose two.)

- A. It must be smaller than the smallest BIGFILE tablespace
- B. Free space is managed using freelists
- C. Any data files added to the tablespace must have a size of 5 gigabytes
- D. It uses the database default blocksize
- E. It is a locally managed tablespace

Correct Answer: DE

Incorrect segment management clause It lets you specify whether Oracle Database should track the used and free space in the segments in the tablespace using free lists or bitmaps. This clause is not valid for a temporary tablespace. AUTO :Specify AUTO if you want the database to manage the free space of segments in the tablespace using a bitmap. MANUAL :Specify MANUAL if you want the database to manage the free space of segments in the tablespace using free lists

E - Correct https://docs.oracle.com/cd/B28359\_01/server.111/b28310/tspaces002.htm#ADMIN11360 Create a locally managed tablespace by specifying LOCAL in the EXTENT MANAGEMENT clause of the CREATE TABLESPACE statement. This is the default for new permanent tablespaces,

D - Correct https://docs.oracle.com/cd/B28359\_01/server.111/b28310/create005.htm#ADMIN11105 The most commonly used block size should be picked as the standard block size. In many cases, this is the only block size that you need to specify. Typically, DB\_BLOCK\_SIZE is set to either 4K or 8K. If you do not set a value for this parameter, the default data block size is operating system specific.

## **QUESTION 2**

The SALES\_Q1 and USERS tablespaces exist in one of your databases and TEMP is a temporary tablespace.

Segment creation is not deferred.

You execute this command:

CREATE USER sales

IDENTIFIED BY sales 123 DEFAULT TABLESPACE sales q1 TEMPORARY TABLESPACE temp QUOTA 5M ON users;

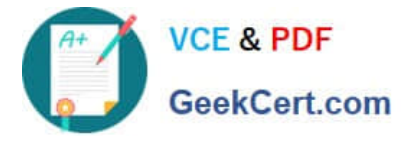

Which three statements must be true so that the SALES user can create tables in SALES\_Q1? (Choose three.)

A. The sales user must have a quota on the TEMP tablespace

B. The sales user must have a quota on the SALES\_Q1 tablespace to hold the initial extends of all tables they plan to create in their schema

C. The sales user must have been granted the CREATE SESSION privilege

D. The sales user must have their quota on the users tablespace removed

E. The sales user must have a quota on the SALES\_Q1 tablespace to hold all the rows to be inserted into any table in their schema

F. The sales user must have been granted the CREATE TABLE privilege

Correct Answer: BCF

https://docs.oracle.com/database/121/DBSEG/users.htm#DBSEG99778 When you create a new user account, you should enable this user to access the database

#### **QUESTION 3**

Examine this command:

CREATE UNDO TABLESPACE undotbs01

DATAFILE `undotbs\_01.dbf\\'

SIZE 100M

AUTOEXTEND ON;

Which two actions must you take to ensure UNDOTBS01 is used as the default UNDO tablespace? (Choose two.)

A. Add the SEGMENT SPACE MANAGEMENT AUTO clause

- B. Set UNDO\_TABLESPACE to UNDOTBS01
- C. Add the NOLOGGING clause
- D. Make certain that the database operates in automatic undo management mode
- E. Add the ONLINE clause
- Correct Answer: BD
- SQL>alter system set undo\_management=manual scope=spfile; Bounce instance.
- SQL> show parameter undo NAME TYPE VALUE

temp\_undo\_enabled boolean FALSE

undo\_management string MANUAL

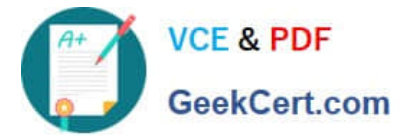

undo\_retention integer 900 undo\_tablespace string UNDOTBS1 SQL> alter system set undo\_tablespace=\\'UNDOTBS2\\'; alter system set undo\_tablespace=\\'UNDOTBS2\\' \* ERROR at line 1:

ORA-02097: parameter cannot be modified because specified value is invalid

ORA-30014: operation only supported in Automatic Undo Management mode

### **QUESTION 4**

Examine the description of the PROMOTIONS table:

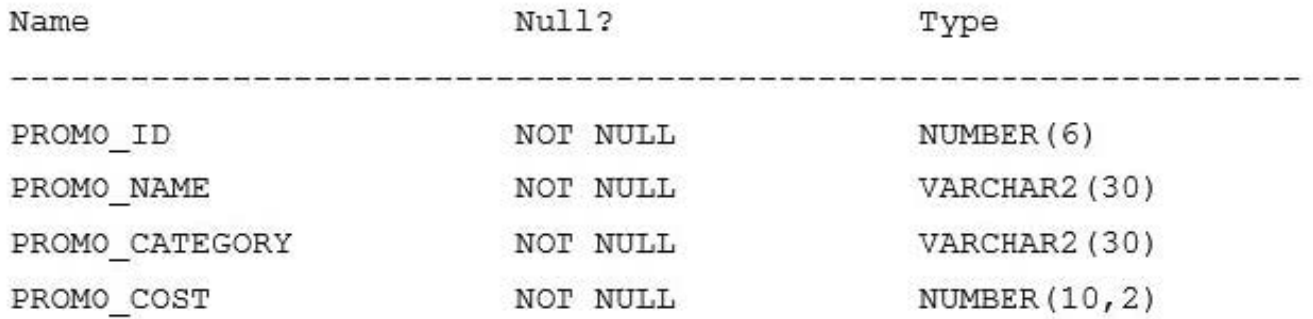

You want to display the unique promotion costs in each promotion category.

Which two queries can be used? (Choose two.)

A. SELECT promo\_cost, promo\_category FROM promotions ORDER BY by 1;

- B. SELECT DISTINCT promo\_cost || \\' in ` || DISTINCT promo\_category FROM promotions ORDER BY 1;
- C. SELECT DISTINCT promo\_category || ` has ` || promo\_cost AS COSTS FROM promotions ORDER BY 1;
- D. SELECT promo\_category, DISTINCT promo\_cost FROM promotions ORDER BY 2;
- E. SELECT DISTINCT promo\_category, promo\_cost FROM promotions ORDER BY 1;

Correct Answer: CE

#### **QUESTION 5**

Which two statements are true regarding indexes? (Choose two.)

A. A non-unique index can be altered to be unique.

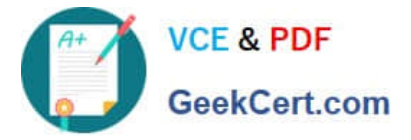

- B. An update to a table can result in no updates to any of the table\\'s indexes.
- C. The RECYCLE BIN never contains indexes.
- D. An update to a table can result in updates to any or all of the table\\'s indexes.
- E. A table belonging to one user cannot have an index that belongs to a different user.

Correct Answer: BD

[1Z0-082 Practice Test](https://www.geekcert.com/1z0-082.html) [1Z0-082 Study Guide](https://www.geekcert.com/1z0-082.html) [1Z0-082 Braindumps](https://www.geekcert.com/1z0-082.html)